**All the Restaurants in New York download or read online John Donohue PDF gratuito per e-book / ePub / Mobi / Mp3 / Txt, From romantic spots like Le Bernardin to beloved holes-in-the-wall like Corner Bistro, John Donohue renders people's favorite restaurants**

## **in a manner that... All The Restaurants In New York Read EBooks PDF English John Donohue**

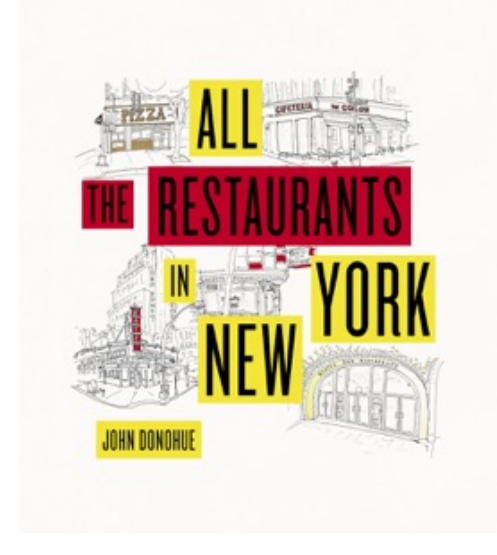

**All the Restaurants in New York download or read online John Donohue PDF gratuito per e-book / ePub / Mobi / Mp3 / Txt**, From romantic spots like Le Bernardin to beloved holes-in-the-wall like Corner Bistro, John Donohue renders people's favorite restaurants in a manner that captures the emotional pull a certain place can have on the hearts of New Yorkers. *All the Restaurants in New York* is a collection of these drawings, characterized by their appealingly loose and gently distorted lines. These transportive images are intentionally spare, leaving the viewer room to layer on their own meaning and draw connections to their own memories of a place, of a time, of an atmosphere. Featuring an eclectic mix of 100 restaurants—from Minetta Tavern to Frankies 457 and River

Café—this charming collection of drawings is accompanied by interviews with the owners, chefs, and loyal patrons of these much-loved restaurants.

## **in a manner that... All The Restaurants In New York Read EBooks PDF English John Donohue**

**All the Restaurants in New York download or read online John Donohue PDF gratuito per ebook / ePub / Mobi / Mp3 / Txt**, The regular type of help documentation is really a hard copy manual that's printed, nicely bound, and functional. Itoperates as a reference manual - skim the TOC or index, get the page, and stick to the directions detail by detail.The challenge using these sorts of documents is the fact that user manuals can often become jumbled and hard tounderstand. And in order to fix this problem, writers can try and employ things i call "go over here" ways tominimize the wordiness and simplify this content. I've found this approach to be extremely ineffective most of thetime. Why? Because **all the restaurants in new york** are considered unsuitable to get flippedthrough ten times for just one task. That is what online assistance is for.

If you realise your all the restaurants in new york so overwhelming, you are able to go aheadand take instructions or guides in the manual individually. Select a special feature you wish to give attention to,browse the manual thoroughly, bring your product and execute what the manual is hinting to complete. Understandwhat the feature does, using it, and don't go jumping to a different cool feature til you have fully explored the actualone. Working through your owner's manual by doing this assists you to learn everything concerning your digitalproduct the best and most convenient way. By ignoring your digital product manual and not reading it, you limityourself in taking advantage of your product's features. When you have lost your owner's manual, look at productInstructions for downloadable manuals in PDF

all the restaurants in new york are a good way to achieve details about operating certainproducts. Many products that you buy can be obtained using instruction manuals. These user guides are clearlybuilt to give step-by-step information about how you ought to go ahead in operating certain equipments. Ahandbook is really a user's guide to operating the equipments. Should you loose your best guide or even the productwould not provide an instructions, you can easily obtain one on the net. You can search for the manual of yourchoice online. Here, it is possible to work with google to browse through the available user guide and find the mainone you'll need. On the net, you'll be able to discover the manual that you might want with great ease andsimplicity

Here is the access Download Page of ALL THE RESTAURANTS IN NEW YORK PDF, click this link below to download or read online :

## [Download: all the restaurants in new york PDF](http://goread.groohood.stream/?book=MTQzNTA2ODA3NA==&c=us&format=pdf)

Best of all, they are entirely free to find, use and download, so there is no cost or stress at all. We also have many ebooks and user guide is also related with all the restaurants in new york on next page: